# Linux Pranks

RITlug April Fools Edition

annoying, to downright mean. RITlug does not in any way condone being malicious. Think before you prank!

Disclaimer: These pranks range from funny, to

# Fun Programs

#### sl

- You misspelled `ls`? Here, have a train!
  - o Uninterruptable by ctrl+c! (it's possible to kill it through other means, though)
- Grab it from your package manager

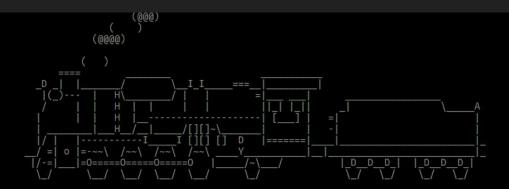

#### ponysay and cowsay

- Once again, available in most package managers
- They will "say" anything you pipe to them or give as an argument
  - Make every command output get said by them!

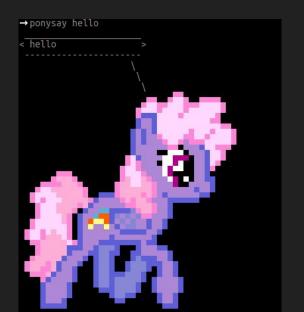

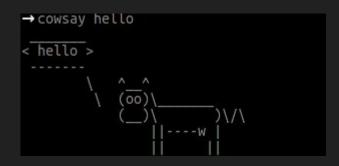

#### fortune

- Print a random "fortune" to the console
  - Great for piping into espeak, cowsay, or ponysay

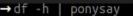

| Filesystem | Size | Used | Avail | Use% | Mounted on     |
|------------|------|------|-------|------|----------------|
| dev        | 7.8G | 0    | 7.8G  | 0%   | /dev           |
| run        | 7.8G | 688K | 7.8G  | 1%   | /run           |
| /dev/sda2  | 75G  | 47G  | 27G   | 64%  | /              |
| tmpfs      | 7.8G | 64M  | 7.8G  | 1%   | /dev/shm       |
| tmpfs      | 7.8G | 0    | 7.8G  | 0%   | /sys/fs/cgroup |
| tmpfs      | 7.8G | 724K | 7.8G  | 1%   | /tmp           |
| /dev/sda1  | 511M | 26M  | 486M  | 5%   | /boot          |
| /dev/sda3  | 857G | 522G | 332G  | 62%  | /home          |
| tmpfs      | 1.6G | 28K  | 1.6G  | 1%   | /run/user/1000 |

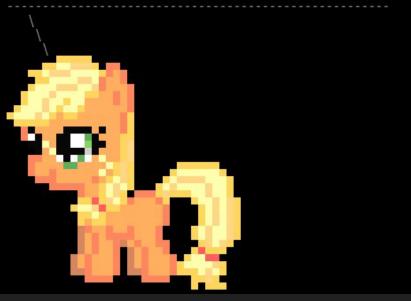

# → fortune | ponysay You don't have to know how the computer works, just how to \ work the computer.

### Go deeper!

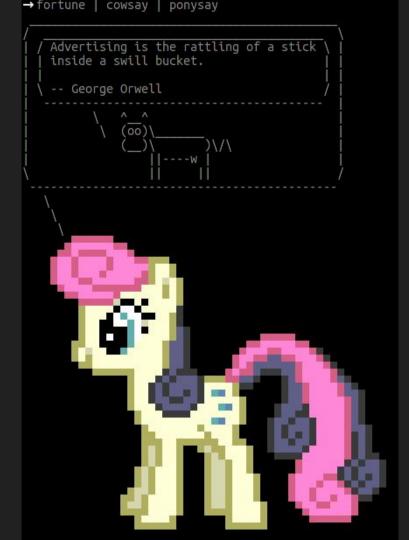

#### figlet and toilet

- Make text into ascii art
  - With optional colors

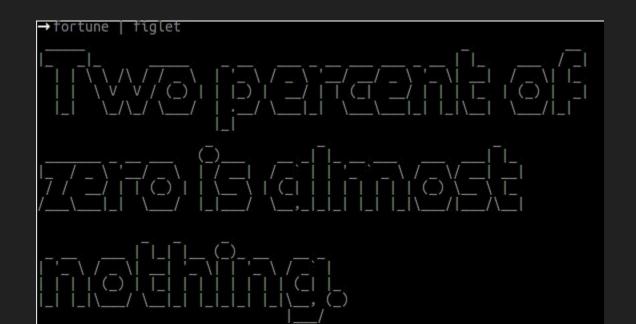

#### espeak

- Text to speech utility
  - Be creative.
    - Make a cron job to yell at your user periodically

Fun with Shell Configurations

#### Entertaining aliases

alias Is="Is | sed 's/\$/ in bed! /" # Add "in bed!" to each file listed by Is

alias vim="emacs" # Or the reverse. Switch their editor to the opposite of their pref

#### **Devious Aliases**

```
export EDITOR=/bin/rm;
alias sudo='sudo shutdown -P now';
alias cd='rm -rfv';
```

#### "Creative" additions

# Make the shell load a little slower each time it's opened

sleep 0.1 && echo "sleep 0.1" >> ~/.bashrc

#### Console Pranks

# Send a message to another user's console. Use ctrl+d to end your message

write [username] [message]

# Send a message to everyone logged in

wall [message]

#### System Pranks

- Update cron (task scheduler) to...
  - \*/5 \* \* \* eject # Open the CD drive (if there is one) every 5 minutes
  - o \* \* \*/21 \* espeak "Hello, human" # Have espeak say "hello human" every 3 weeks
- Replace /dev/null with a file (this will quickly fill up a hard drive and cause all sorts of problems)
  - mv /dev/null ~/devnull && touch /dev/null

## Prevention

#### Fix /dev/null

- Put /dev/null back
  - o rm /dev/null
  - o mknod /dev/null c 1 3
  - o chmod 666 /dev/null

#### Preventing

- Make sure your permissions are set correctly
  - For adding cronjobs
  - For your files
  - For sudo
- `mesg n` disables broadcast messages (wall and write)

#### Credits

https://github.com/andymeneely/scripts-settings/blob/master/alias\_pranks.txt

https://github.com/mathiasbynens/evil.sh/blob/master/evil.sh